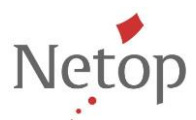

## How to define and use key bindings

Starting with Netop Remote Control 12.22, Netop Guests running on Linux can execute local apps by using key bindings. Although key bindings are defined locally on the computer where the Netop Guest resides, they are sent to the Netop Host.

If you want to use key bindings, once you have successfully installed the Netop Guest, you need to define them.

## **Define keys bindings**

On the computer where the Netop Guest resides, go to */home/\$USER/.netopguest/* and create the **keybindings.conf** file. In the **keybindings.conf** file define the key bindings by adding lines that have the following syntax:

SHORTCUT**:** app

Where:

- SHORTCUT is a key combination. Please note that the shortcut is valid in upper case only.
- App is a string as given in the terminal.
- SHORTCUT and command are separated by colon ":"

NOTE: The configuration file accepts empty lines or comments (lines that start with "#")

A valid SHORTCUT is a key combination that follows these rules:

- 1. The key combination is not empty.
- 2. Every key in the combination is valid: CTRL/ALT/SHIFT/SUPER/A-Z/0-9/F1-F12. Exception: The Linux OS captures CTRL+ALT+F1-F12; therefore, the Netop Guest will not receive these key combinations.
- 3. The first key is a modifier (CTRL/ALT/SHIFT/SUPER).
- 4. The last key is a non-modifier (A-Z/0-9/F1-F12).
- 5. The key combination has only 1 non-modifier.
- 6. The SHORTCUT contains at least one modifier and ends in the non-modifier.

NOTE: If the SHORTCUT contains various modifiers, the order of the modifiers is not important. For example, CTRL+ALT+SHIFT is the same as SHIFT+ALT+CTRL

CAUTION! Using key bindings that come by default with the operating system can have undesired effects on the Host. For example, instead of using CTRL+A: firefox, consider using ALT+F2: firefox.

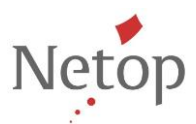

Example of valid key bindings:

- ALT+F2 : firefox --new-tab www.netop.com
- CTRL+ALT+F5 : gedit
- SHIFT+CTRL+L : ls -l

Example of invalid valid key bindings:

- CTRL+SPACE SPACE is not a valid key.
- A+SHIFT the first key is not a modifiers.
- CTRL+ALT the last key is not a non-modifier.
- CTRL+A+B there is more than 1 non-modifier in the shortcut.